# **DISCLAIMER**

**Proper training is required under federal and/or state regulations to handle dangerous goods and/ or hazardous materials. All persons and entities must comply with all federal regulations, including but not limited to the specific training requirements of 49 C.F.R. (172.700 – 172.704)**

USA Couriers shall not be held responsible for any loss, injury and/or damage caused by errors, omissions, misprints or misrepresentations of the contents of this document or for any unauthorized or inappropriate use.

# **INSTRUCTIONS FOR COMPLETING THE SHIPPER'S DECLARATION**

#### **Step #1:**

Open the Attached Shipper's Declaration with Adobe Acrobat Reader. (Adobe Acrobat Reader is available as a free download from the Adobe.com web site.)

#### **Step #2:**

Save a blank copy of the Shipper's Declaration form for future use.

#### **Step #3:**

Begin by placing the cursor in the "Shipper" block in the upper left corner of the Shipper's Declaration and keying information as appropriate. Using the **TAB** key to move from one field to another, complete all required fields.

For a detailed explanation of information required on a Shipper's Declaration, refer to **IATA Section 8 - Documentation (Paragraph 8.1.6)**. Using the sequence the **TAB** key will follow, a general explanation of how to complete the attached form is provided below:

• **Shipper** - Full name and address of the shipper

• **AirWaybill Number -** The number of the Air Waybill to which the declaration form will be attached

• **Page of pages -** The page number and the total number of pages (For a single page Shipper's Declaration, enter "**Page 1 of 1 pages"**).

• **Shipper's Reference Number -** Optional field providing the shipper with an opportunity to enter an internal organization reference number

• **Consignee -** Full name and address of the consignee

• **Transport Details** - Tab to the appropriate field, and using the capital letter "X," enter X's to block out "Passenger and Cargo Aircraft" *(for shipments which must travel on Cargo Aircraft Only)* or to block out "Cargo Aircraft Only" *(for shipments which may travel on either Passenger or Cargo aircraft)*.

• **Airport of Departure -** Enter the full name of the airport or city of departure. (For a package being shipped out of Chicago using Ohare Airport, this field may be completed as: "Ohare," "Ohare Airport," "Ohare International Airport," "Chicago," "Chicago, IL," etc.).

• **Airport of Destination -** Enter the full name of the airport or city of destination. (For a package being shipped to Chicago using Ohare Airport, this field may be completed as: "Ohare," "Ohare Airport," "Ohare International Airport," "Chicago," "Chicago, IL," etc.).

• **Shipment Type** - Tab to the appropriate field, and using the capital letter "X," enter X's to block out "NON-RADIOACTIVE" (for shipments which contain radioactive material) or to block out "RADIOACTIVE" (for shipments which do not contain radioactive material).

• **Nature and Quantity of Dangerous Goods -** Enter the required information strictly in accordance with IATA 8.1.6.9.

Begin by entering the UN or ID Number. Use the **SPACE BAR** to move from one column to another as you enter information across the page.

Per IATA 8.1.6.10 (b), the information in this field "*must* be entered in sequence within the columns provided." If your information will not fit without going over the lines separating the columns, use the **ENTER** key and enter text on another line.

• **Additional Handling Information -** Enter any special handling information relevant to the shipment in accordance with IATA 8.1.6.11.

• **Emergency Telephone Number -** All dangerous goods shipments to, from, within, or transiting through the U.S. must include 24-hour emergency response information as described in IATA 2.9.2, USG-12.

• **Name and Title of Signatory** - Enter the name and title of the person actually signing the Shipper's Declaration.

• **Place and Date** - Enter the place and date to indicate where and when the form is actually signed.

## **Step #4:**

Print and sign the form. Per IATA 8.1.4.1, a typewritten signature is not acceptable.

## **Step #5:**

Provide at least three (3) signed copies of the completed Shipper 's Declaration (with diagonal hatchings printed in red) to USA Couriers for shipping.

A color printer must be used to ensure the diagonal hatchings on the completed Shipper's Declaration form appear in red.

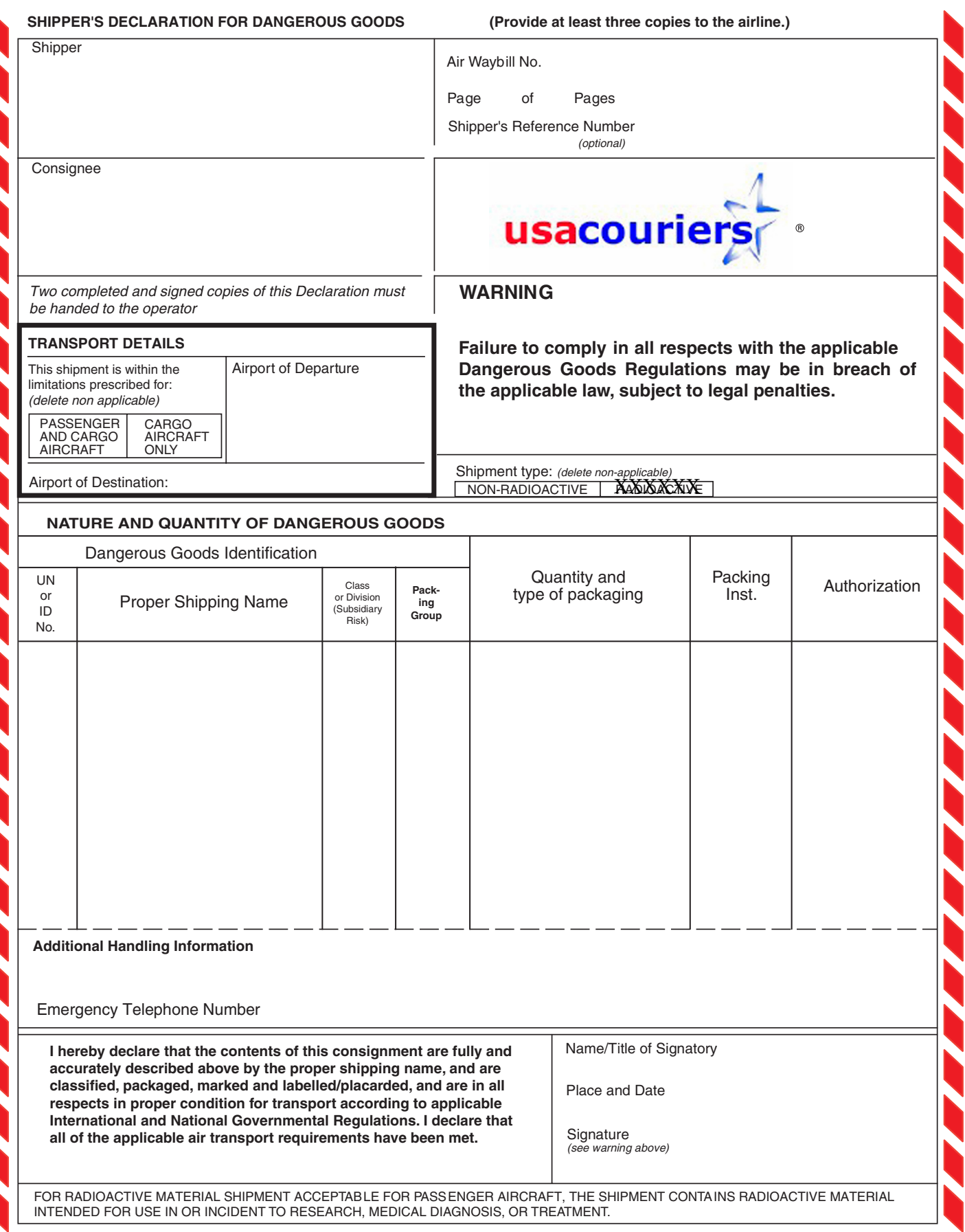